## Impact of fuel oil subsidy increase performance of cutting and regional

by Priyono Priyono

Submission date: 02-Apr-2019 08:50PM (UTC+0700) Submission ID: 1104476941 File name: uel oil subsidy increase performance of cutting and regional.pdf (289.49K) Word count: 5499 Character count: 27894

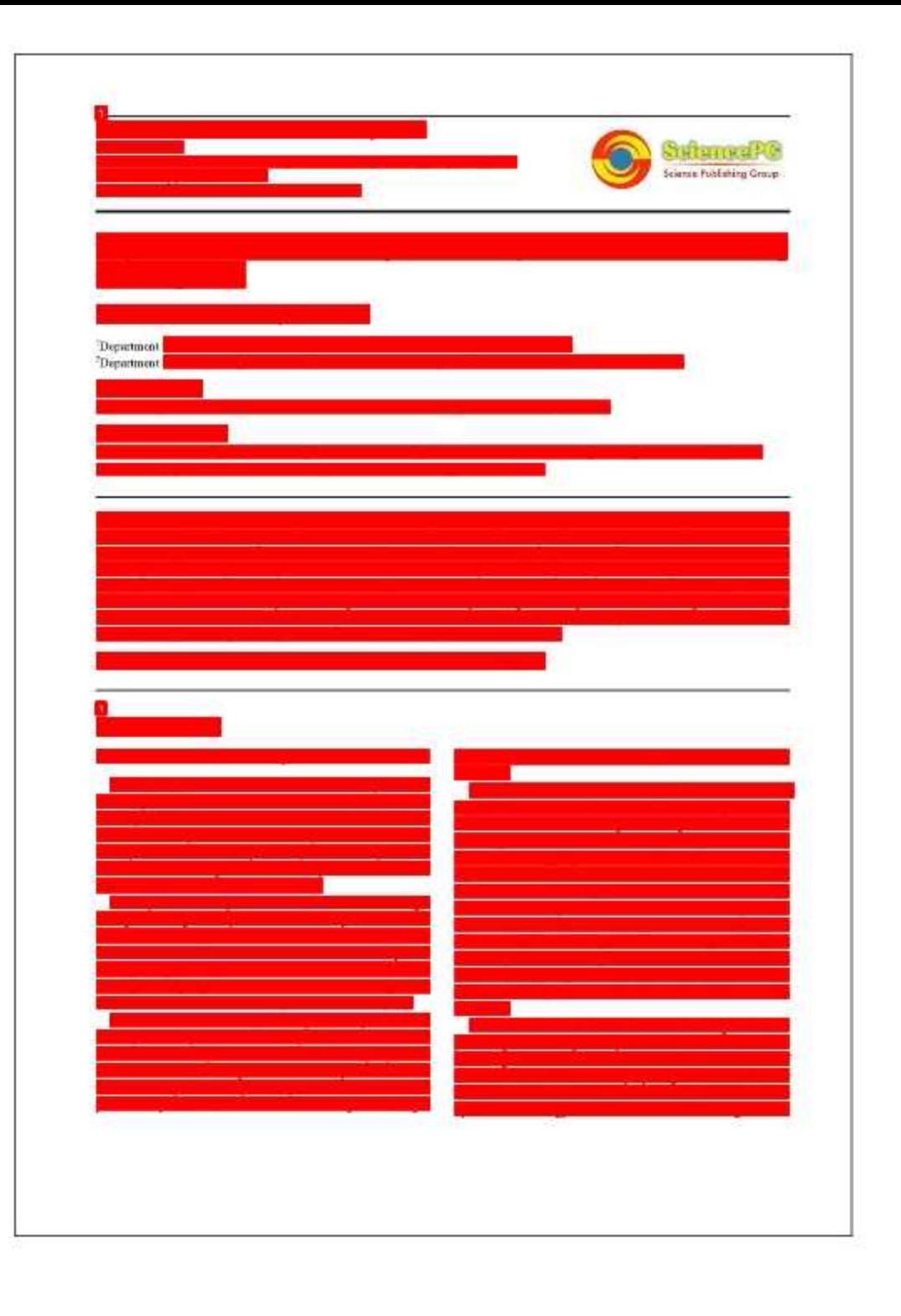

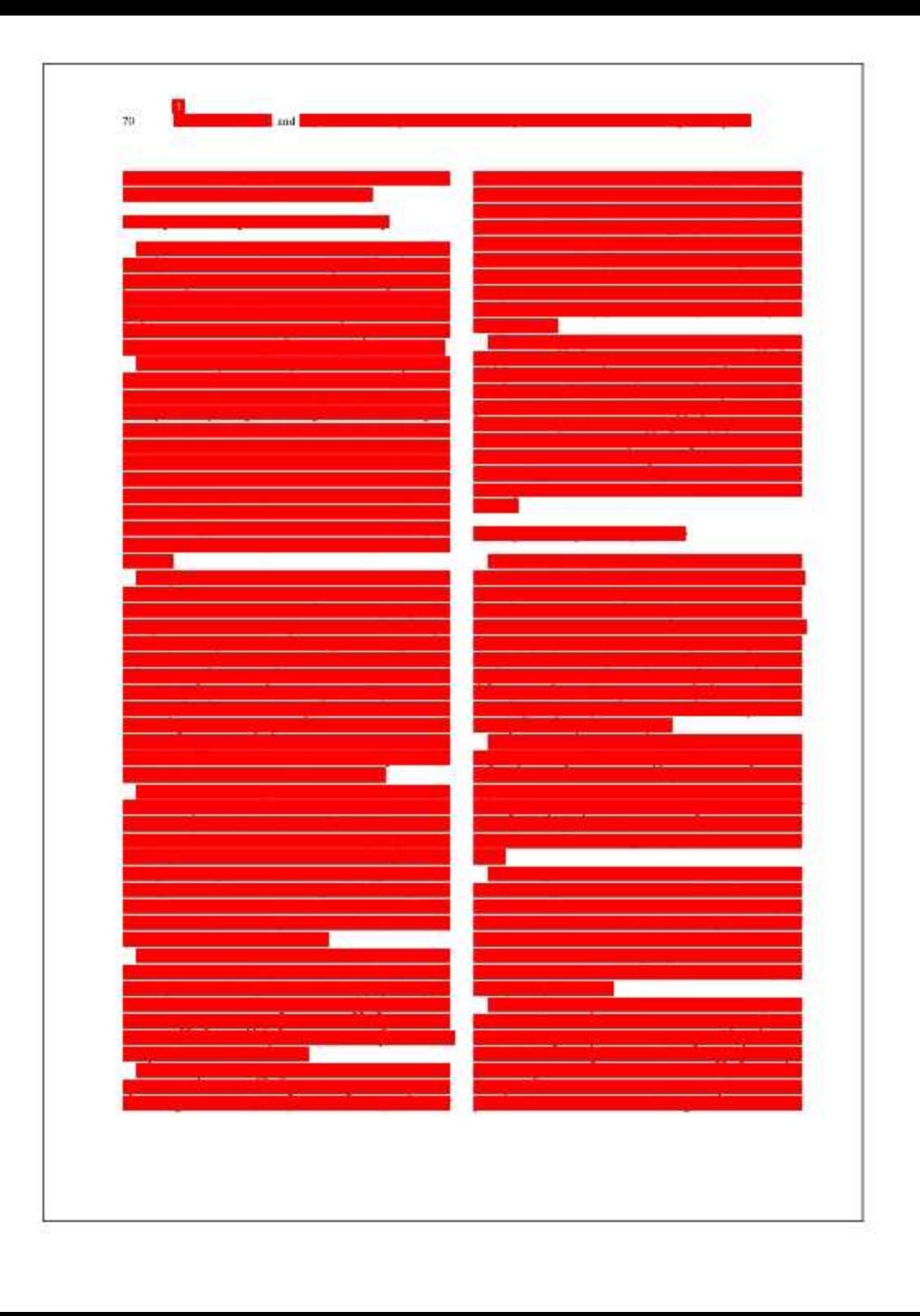

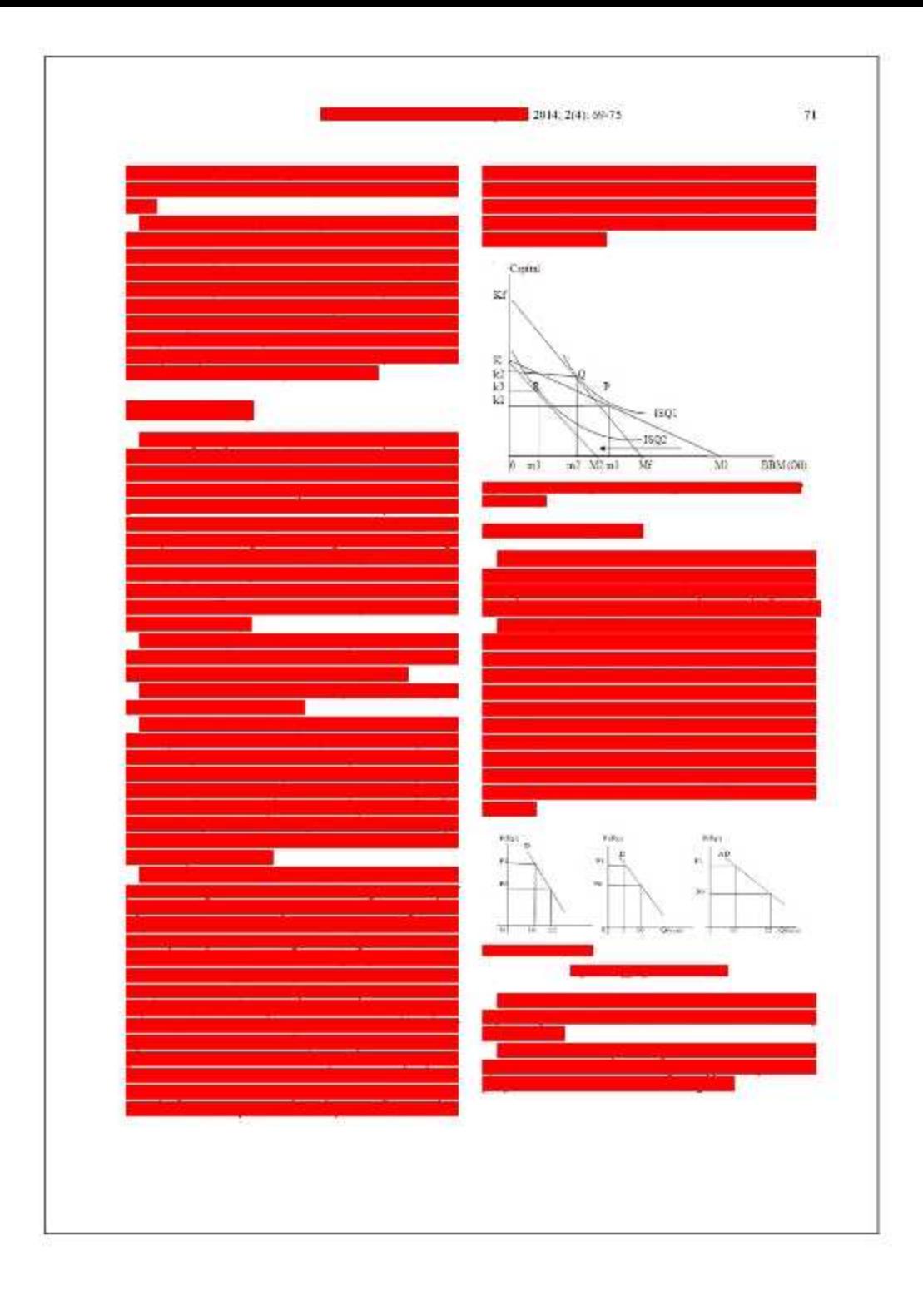

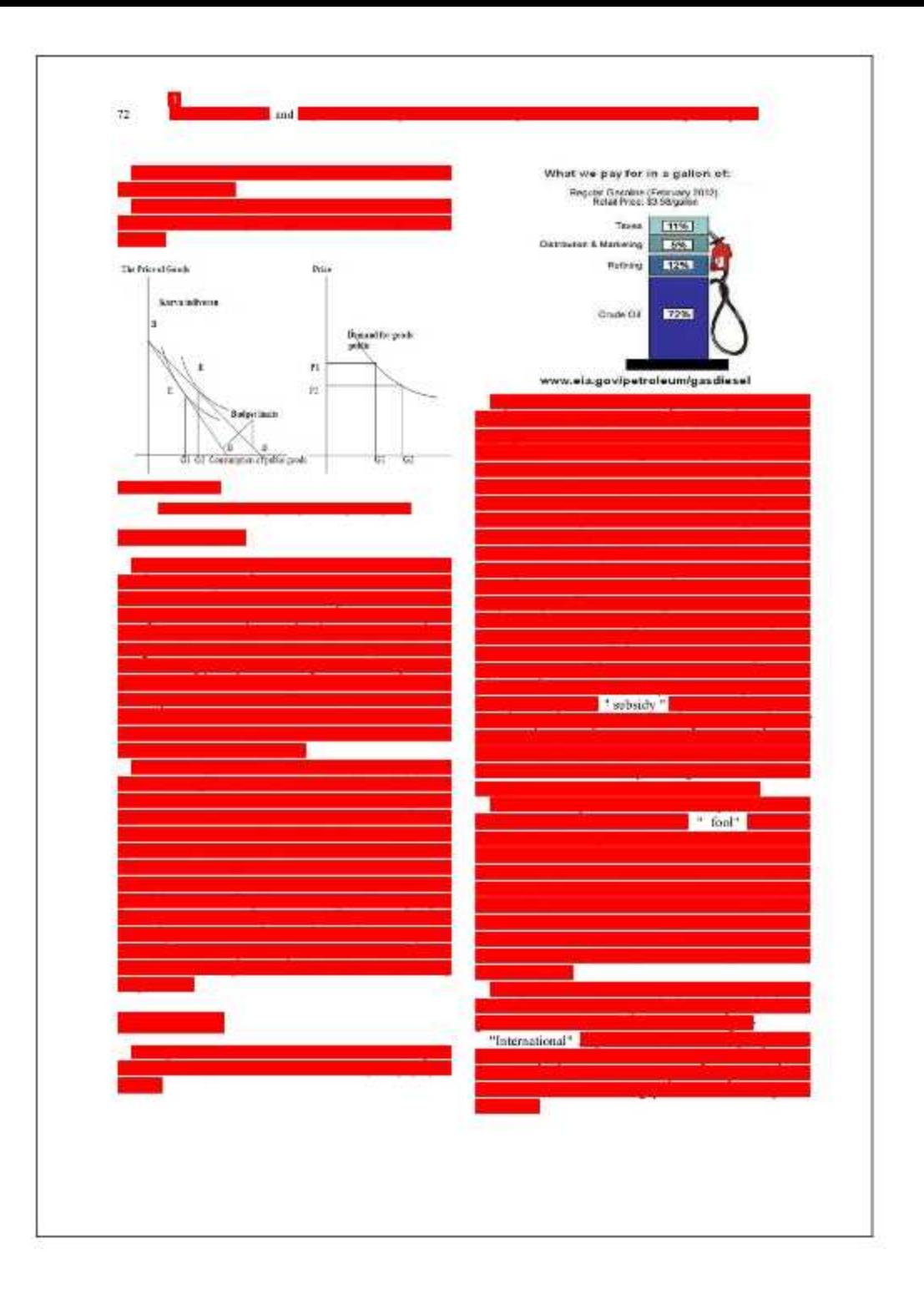

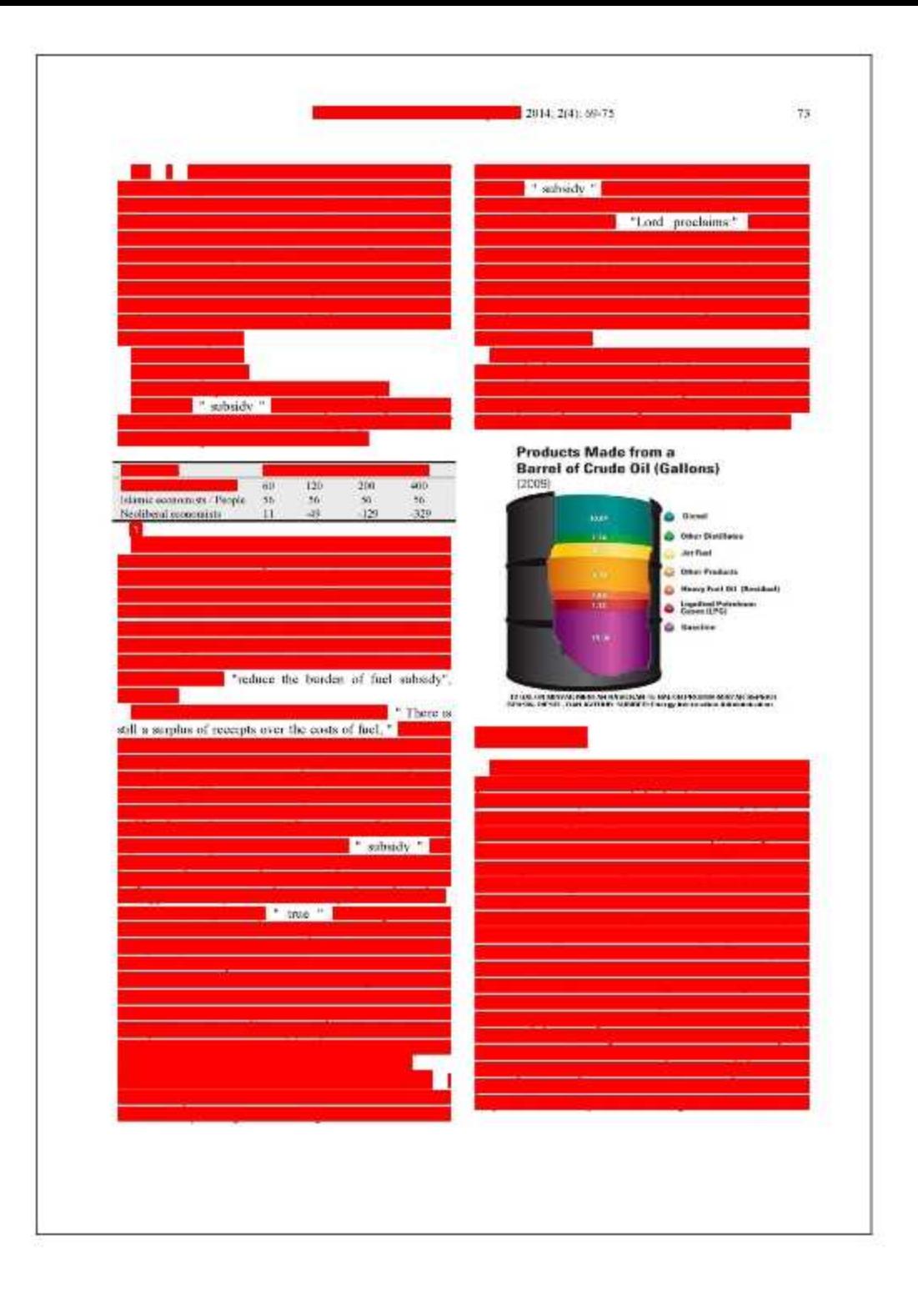

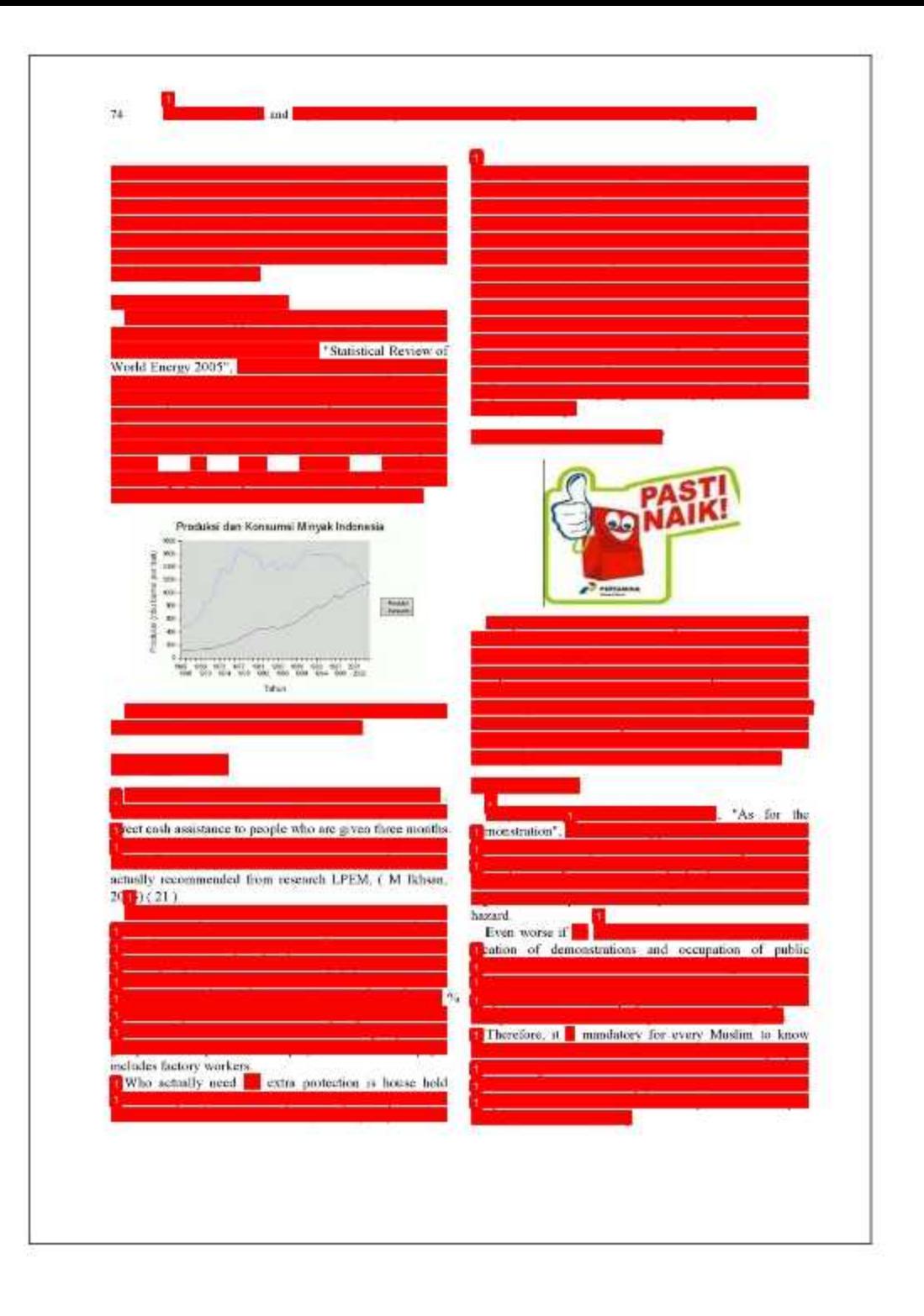

## " Afzlaa ta'qiluuun 7 ".

## **References**

- [1] Basn F. http://fmance.defik.com/read/2012/01/04/181554/1806847/1 034 kuota oil- subsidies - in - 2011- perforated - 23 million - kl, (1)
- [2] Frabhasim.com. 2008. Article www.salafiyanpad.wordpress.com
- [3] Bazwir: 2008. http://www.comushm.com/berita/bc2/8527161342revenond-baswir-kennikan-bbm-cuma-alasan-ciptakanliberalisasi-sektor-migas htm.
- [4] Higah Radianto, 2008. Presented to the " Open Class Academic Year 2008/2009 \*, Universitas Kristen Indonesia Maleku, Ambot, September 8, 2008
- [5] Rasche and Tatom, 1977, 1981, Barbidge and Harrison, 1984 : Srtiri, 1985, 1994, Gooer and Goodwin, 1986, Kimand Loregani. 1992. Raymond and Rich. 1997. Hamilton. 2000).
- [6] Suparmoko, 2003. Principles of Microeconomics PT. Group index Scholastic Jakurta
- [7] Kamidadin, 2003, the Human Resource Management for Competitive Business.... Decisions in Supply Chain Matagement, Publisher IPB Press.

Kamaladdin, 2003. Economics of Flamas Resources.  ${81}$ Jakarta : PT King. Grafinski Pentada

75

- $[9]$ Handoles and Patriadi, 2005: Norton, 2004; Kasiyati, 2010, The Evaluation of Non - Fuel Subsidy Policy. The Study of Economy and Finance 9 (4 ).
- [10] (Fennoson and Gradd, 1975 in Astana, 2003).

2014; 2(4): 59-75

- [11] Charl and Kehoe, 2006. Modem Macrocostomics in Practice: How. Theory is ... Repository (pb.sc id /... / List %) 20Pustaka pdf ? Sequenc....
- [12] Maslirew, 2003, Macro Economia, worth publisher
- [13] Folus A, 2008. Mosetary policy framework and its implementation in Indonesia. Raja Grafindo Persoda, lakarta
- [14] Stiglitz, 2013, " America, Free Markets, and the Sinking of the World Economy \* stevenyohares.wondpress.com / ... recommendation.
- [15] Kwik Kian Gie, 2006, the loss of palitical and economic policy of reason, Kompas; Jakarta.
- [16] http://www.cin.gov/petroleum/gasdiesel.
- [17] http://www.mediafire.com/?jes4ynm4v2t (
- [18] Ettp://muslimdaily.net/comi/opins-17/anggris-abimanyaover-the-not-boon-no-fied-subsidy html
- [19] Abhimanyu, A., 2000, Impact of Agriculture Trade and Sabsedy Policy on the Mecroeconomy, Distribution, and Environment in Indonesia: A Strategy for Future Industrial Development.The Developing Economies, 38 ( 4 ) : 547-471.
- [20] http://acfirm.donesia.wordpress.com/2009/06/30/wealth-fornation-robbed-foreign-Indonesian - will - continue - poor /
- [21] Ibrahim7 ], www.salafiyunpad.wordpress.com
- [22] Ikhsan M, 2005, kolom pacific nut id / increase price oil...response..ht
- [23] Anidt, H.W., and R.M. Studeun, (1984 ), Devaluation and Inflation, Brilletin of Indonesian Economic Studies, Vol XX  $(1)$
- [24] http://energy.gov/articles/hows-and-whys-coplacing-wholehand
- [25] BP Migas: Indonesia's oil production 920 (housand bpd.
- [26] Pertamina : Fuel ecosumption of \* subsidies \* in 2011 was : 41.69 kilo liter
- [27] http://finance.detik.com/read/2012/01/04/181554/1806847/1 034 kaota-oil- subsides - in - 2011- performed - 13  $million - kl$

## Impact of fuel oil subsidy increase performance of cutting and regional

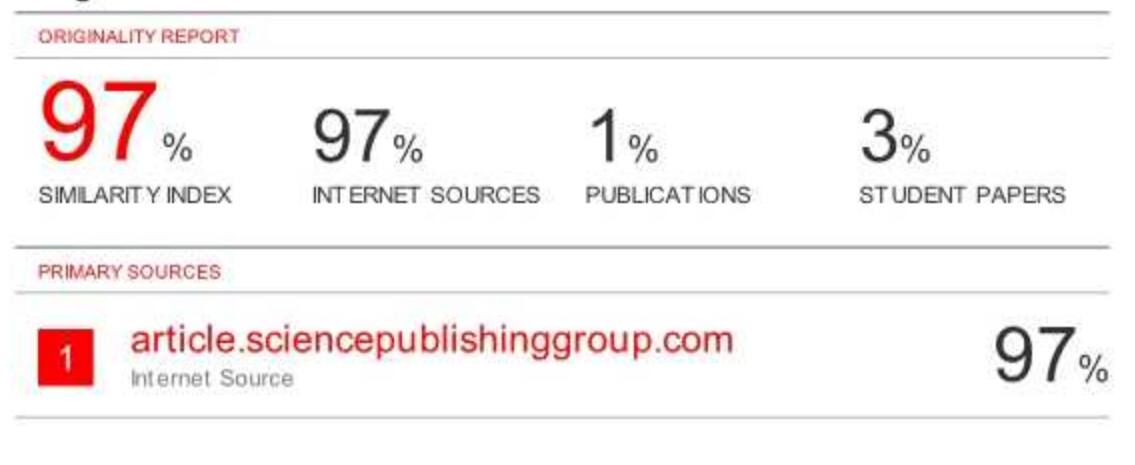

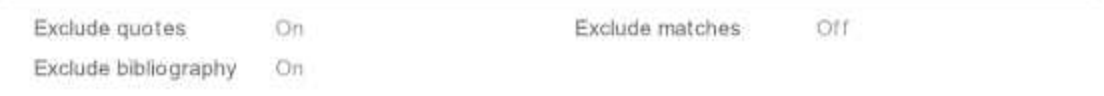